# **MOOVI** 3 тролейбус розклад руху і карта лінії

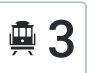

# $\overline{\mathbb{R}}$   $\overline{3}$   $\overline{3}$

3 тролейбус лінія (Залізничний Масив) має 2 маршрутів. В звичайні робочі дні рух здійснюється протягом: (1) Залізничний Масив: 06:30 - 21:30(2) Ст. М. Палац Спорту: 06:00 - 21:00

Використовуйте додаток Moovit для пошуку найближчої до вас 3 тролейбус станції і дізнавайтесь час прибуття наступного 3 тролейбус.

#### **Напрямок: Залізничний Масив**

18 зупинок ПЕРЕГЛЯД [РОЗКЛАДУ](https://moovitapp.com/%D0%BA%D0%B8%D1%97%D0%B2__kyiv-3468/lines/3/336372/1070393/uk?ref=2&poiType=line&customerId=4908&af_sub8=%2Findex%2Fuk%2Fline-pdf-%25D0%259A%25D0%25B8%25D1%2597%25D0%25B2__Kyiv-3468-856429-336372&utm_source=line_pdf&utm_medium=organic&utm_term=%D0%97%D0%B0%D0%BB%D1%96%D0%B7%D0%BD%D0%B8%D1%87%D0%BD%D0%B8%D0%B9%20%D0%9C%D0%B0%D1%81%D0%B8%D0%B2) РУХУ НА ЛІНІЇ

Ст. М. Палац Спорту

Вул. Саксаганського

Вул. Велика Васильківська

Готель Кооператор

Вул. Паньківська

Вул. Льва Толстого

Тец-3

Пл. Петра Кривоноса

Вул. Патріарха Мстислава Скрипника

Вул. Кавказька

Вул. Сурикова

Вул. Солом'Янська

Державний Університет Телекомунікацій

Вул. Олексіївська

Вул. Андрія Головка

Вул. Волгоградська

Батиєва Гора

Залізничний Масив

#### **3 тролейбус розклад руху**

Залізничний Масив розклад руху на маршруті:

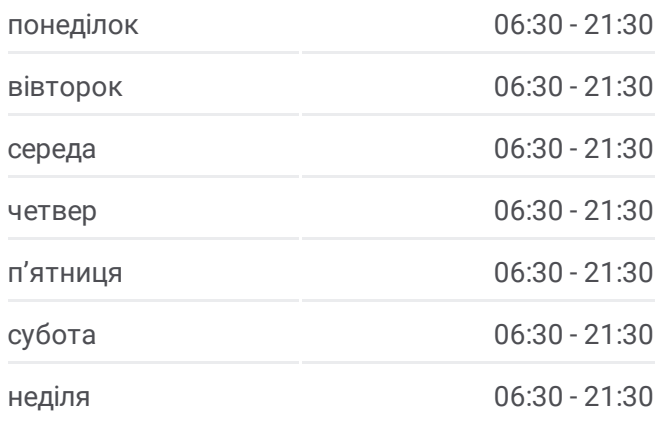

#### **3 тролейбус інформація**

**Напрямок руху:** Залізничний Масив **Зупинки:** 18 **Тривалість подорожі:** 26 хв **Стислий звіт по лінії:**

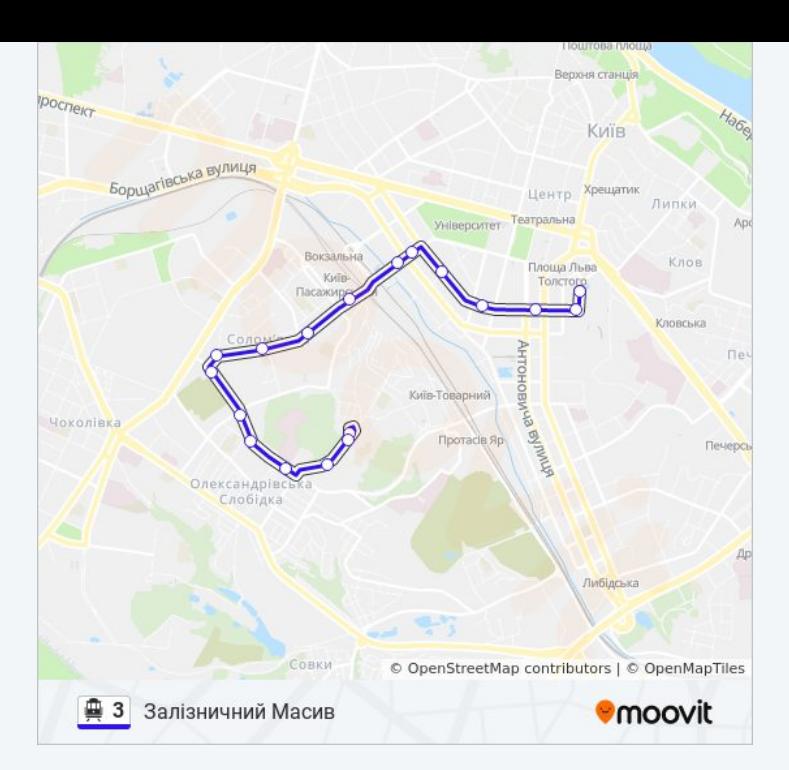

# **Напрямок: Ст. М. Палац Спорту** 18 зупинок ПЕРЕГЛЯД [РОЗКЛАДУ](https://moovitapp.com/%D0%BA%D0%B8%D1%97%D0%B2__kyiv-3468/lines/3/336372/4791133/uk?ref=2&poiType=line&customerId=4908&af_sub8=%2Findex%2Fuk%2Fline-pdf-%25D0%259A%25D0%25B8%25D1%2597%25D0%25B2__Kyiv-3468-856429-336372&utm_source=line_pdf&utm_medium=organic&utm_term=%D0%97%D0%B0%D0%BB%D1%96%D0%B7%D0%BD%D0%B8%D1%87%D0%BD%D0%B8%D0%B9%20%D0%9C%D0%B0%D1%81%D0%B8%D0%B2) РУХУ НА ЛІНІЇ

Залізничний Масив

Вул. Волгоградська

Вул. Андрія Головка

Поліклініка

Вул. Олексіївська

Державний Університет Телекомунікацій

Вул. Солом'Янська

Вул. Липківського

Вул. Кавказька

Вул. Патріарха Мстислава Скрипника

Пл. Петра Кривоноса

Вул. Льва Толстого

Вул. Паньківська

Центр Зайнятості

Вул. Володимирська

Нск Олімпійський

Вул. Шота Руставелі

Ст. М. Палац Спорту

## **3 тролейбус розклад руху**

Ст. М. Палац Спорту розклад руху на маршруті:

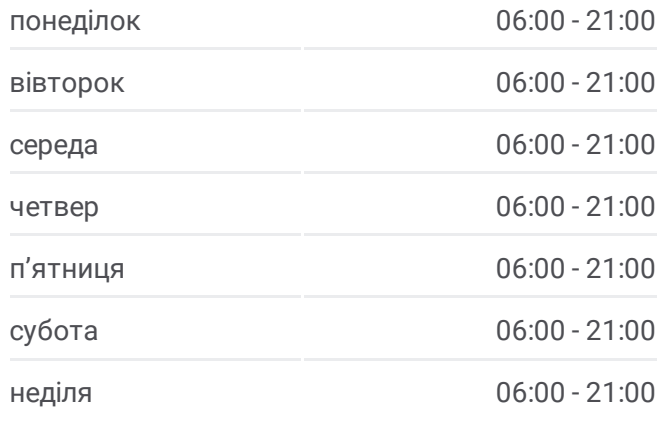

### **3 тролейбус інформація**

**Напрямок руху:** Ст. М. Палац Спорту **Зупинки:** 18 **Тривалість подорожі:** 28 хв **Стислий звіт по лінії:**

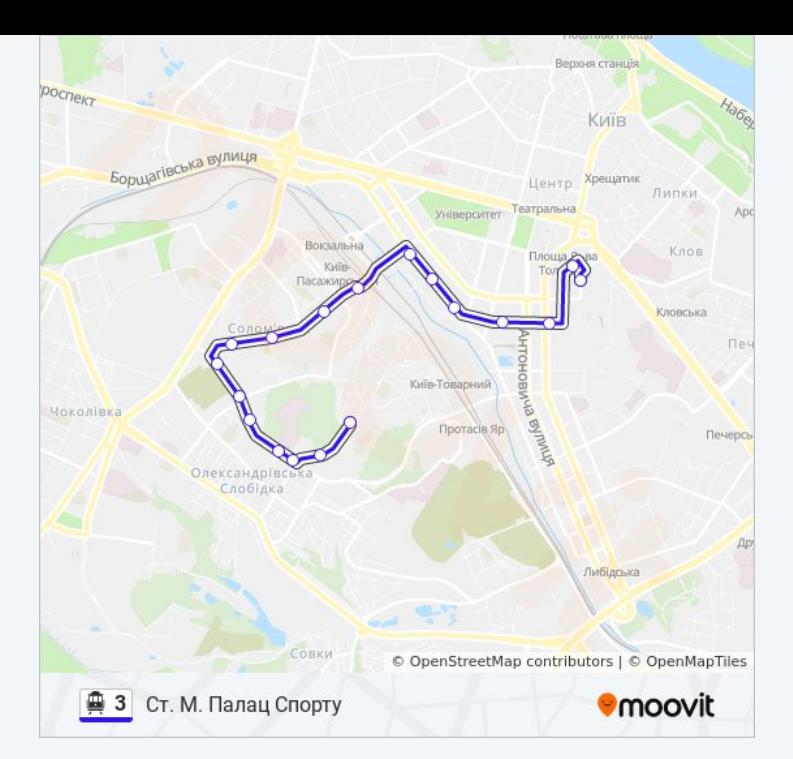

3 тролейбус розклади і карти маршрутів можна завантажити в форматі PDF з сайту moovitapp.com. Використовуйте [Додаток](https://moovitapp.com/%D0%BA%D0%B8%D1%97%D0%B2__kyiv-3468/lines/3/336372/1070393/uk?ref=2&poiType=line&customerId=4908&af_sub8=%2Findex%2Fuk%2Fline-pdf-%25D0%259A%25D0%25B8%25D1%2597%25D0%25B2__Kyiv-3468-856429-336372&utm_source=line_pdf&utm_medium=organic&utm_term=%D0%97%D0%B0%D0%BB%D1%96%D0%B7%D0%BD%D0%B8%D1%87%D0%BD%D0%B8%D0%B9%20%D0%9C%D0%B0%D1%81%D0%B8%D0%B2) Moovit для перегляду розкладу руху автобусів, потягів або метро і отримання покрокових вказівок щодо всього громадського транспорту в Київ.

Про [Moovit](https://moovit.com/about-us/?utm_source=line_pdf&utm_medium=organic&utm_term=%D0%97%D0%B0%D0%BB%D1%96%D0%B7%D0%BD%D0%B8%D1%87%D0%BD%D0%B8%D0%B9%20%D0%9C%D0%B0%D1%81%D0%B8%D0%B2) • [Рішення](https://moovit.com/maas-solutions/?utm_source=line_pdf&utm_medium=organic&utm_term=%D0%97%D0%B0%D0%BB%D1%96%D0%B7%D0%BD%D0%B8%D1%87%D0%BD%D0%B8%D0%B9%20%D0%9C%D0%B0%D1%81%D0%B8%D0%B2) MaaS • [Підтримувані](https://moovitapp.com/index/uk/%D0%93%D1%80%D0%BE%D0%BC%D0%B0%D0%B4%D1%81%D1%8C%D0%BA%D0%B8%D0%B9_%D1%82%D1%80%D0%B0%D0%BD%D1%81%D0%BF%D0%BE%D1%80%D1%82-countries?utm_source=line_pdf&utm_medium=organic&utm_term=%D0%97%D0%B0%D0%BB%D1%96%D0%B7%D0%BD%D0%B8%D1%87%D0%BD%D0%B8%D0%B9%20%D0%9C%D0%B0%D1%81%D0%B8%D0%B2) країни • Moovit [співтовариство](https://editor.moovitapp.com/web/community?campaign=line_pdf&utm_source=line_pdf&utm_medium=organic&utm_term=%D0%97%D0%B0%D0%BB%D1%96%D0%B7%D0%BD%D0%B8%D1%87%D0%BD%D0%B8%D0%B9%20%D0%9C%D0%B0%D1%81%D0%B8%D0%B2&lang=en)

© 2023 Moovit - Усі Права Захищені

**Дізнавайтесь час прибуття в режимі реального часу**

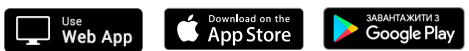